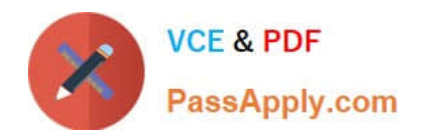

# **NSE5\_FMG-6.2Q&As**

Fortinet NSE 5 - FortiManager 6.2

## **Pass Fortinet NSE5\_FMG-6.2 Exam with 100% Guarantee**

Free Download Real Questions & Answers **PDF** and **VCE** file from:

**https://www.passapply.com/nse5\_fmg-6-2.html**

### 100% Passing Guarantee 100% Money Back Assurance

Following Questions and Answers are all new published by Fortinet Official Exam Center

**63 Instant Download After Purchase** 

- **63 100% Money Back Guarantee**
- 365 Days Free Update
- 800,000+ Satisfied Customers

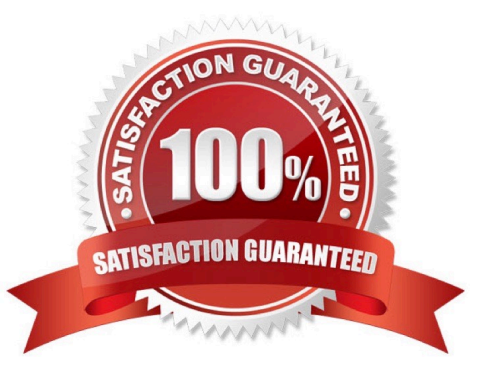

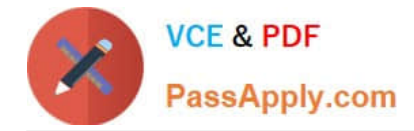

#### **QUESTION 1**

In addition to the default ADOMs, an administrator has created a new ADOM named Training for FortiGate devices. The administrator sent a device registration to FortiManager from a remote FortiGate. Which one of the following statements is true?

- A. The FortiGate will be added automatically to the default ADOM named FortiGate.
- B. The FortiGate will be automatically added to the Training ADOM.
- C. By default, the unregistered FortiGate will appear in the root ADOM.

D. The FortiManager administrator must add the unregistered device manually to the unregistered device manually to the Training ADOM using the Add Device wizard

Correct Answer: C

#### **QUESTION 2**

An administrator\\'s PC crashes before the administrator can submit a workflow session for approval. After the PC is restarted, the administrator notices that the ADOM was locked from the session before the crash.

How can the administrator unlock the ADOM?

- A. Restore the configuration from a previous backup.
- B. Log in as Super\_User in order to unlock the ADOM.
- C. Log in using the same administrator account to unlock the ADOM.
- D. Delete the previous admin session manually through the FortiManager GUI or CLI.

Correct Answer: D

#### **QUESTION 3**

An administrator would like to create an SD-WAN default static route for a newly created SD-WAN using the FortiManager GUI. Both port1 and port2 are part of the SD-WAN member interfaces. Which interface must the administrator select in the static route device drop-down list?

A. port2

- B. virtual-wan-link
- C. port1
- D. auto-discovery

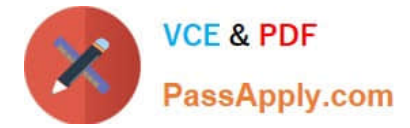

Correct Answer: B

#### **QUESTION 4**

What is the purpose of the Policy Check feature on FortiManager?

- A. To find and provide recommendation to combine multiple separate policy packages into one common policy package
- B. To find and merge duplicate policies in the policy package
- C. To find and provide recommendation for optimizing policies in a policy package
- D. To find and delete disabled firewall policies in the policy package

Correct Answer: C

#### **QUESTION 5**

Refer to the exhibit.

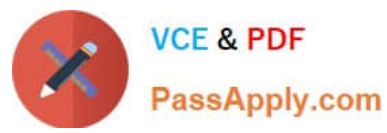

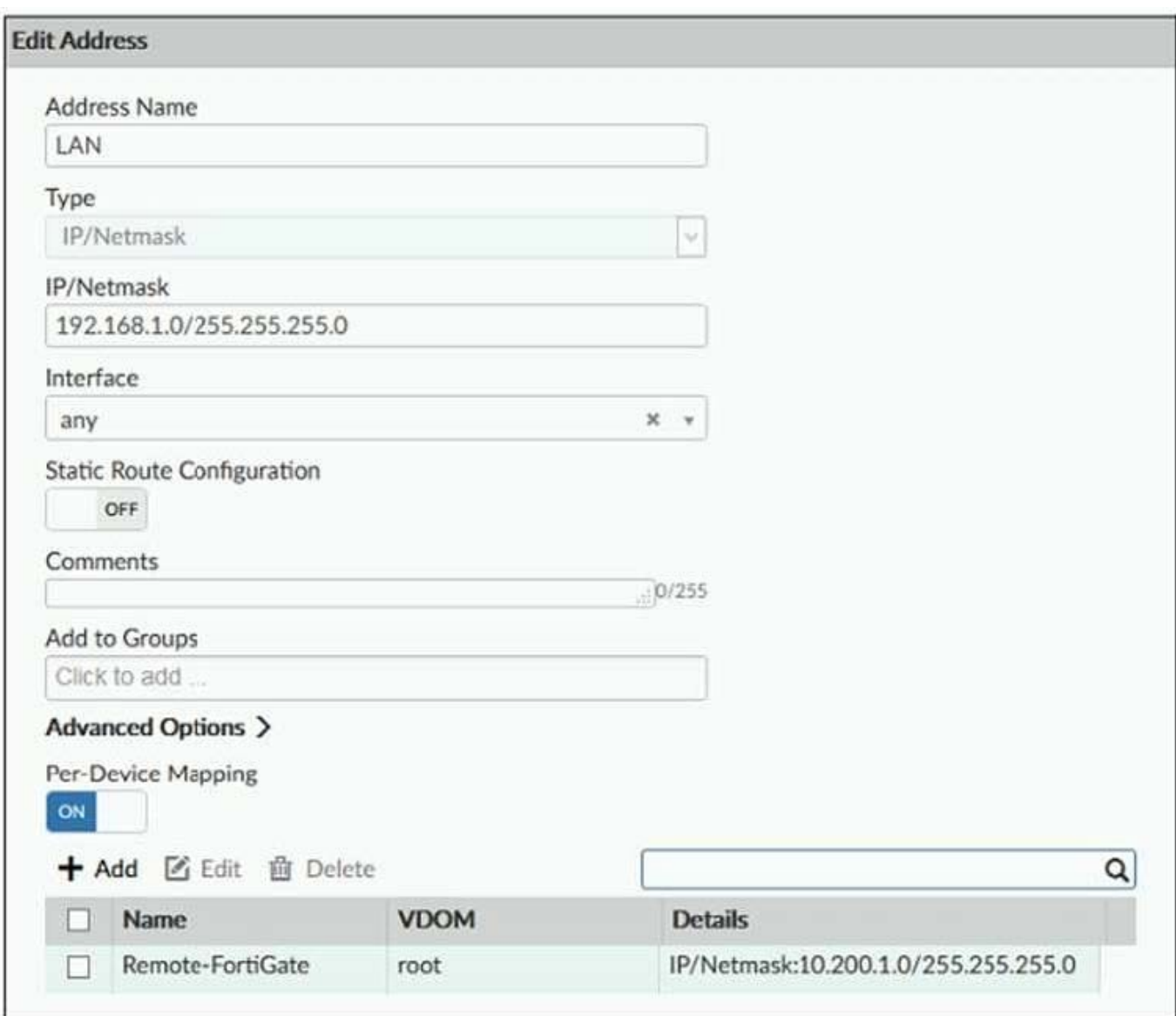

An administrator has created a firewall address object which is used in multiple policy packages for multiple FortiGate devices in an ADOM.

When the installation operation is performed, which IP/Netmask will be installed on managed devices for this firewall address object?

A. 192.168.0.1/24 on Remote-FortiGate

B. 10.200.1.0/24 on Remote-FortiGate

C. If no dynamic mapping is defined for other FortiGate devices, the object will not be installed

D. The FortiManager administrator can choose the value for the firewall address object in the Install Wizard for Remote-FortiGate

Correct Answer: B

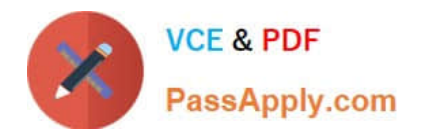

[NSE5\\_FMG-6.2 Practice](https://www.passapply.com/nse5_fmg-6-2.html) **[Test](https://www.passapply.com/nse5_fmg-6-2.html)** 

[NSE5\\_FMG-6.2 Study](https://www.passapply.com/nse5_fmg-6-2.html) **[Guide](https://www.passapply.com/nse5_fmg-6-2.html)** 

[NSE5\\_FMG-6.2 Exam](https://www.passapply.com/nse5_fmg-6-2.html) **[Questions](https://www.passapply.com/nse5_fmg-6-2.html)**